Задача 1.1. Основы ТЭЦ

3 балла

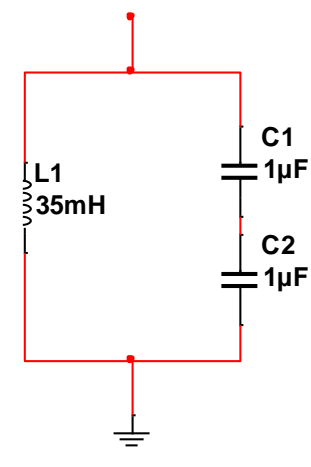

Определить, опытным путём, резонансную частоту параллельного колебательного контура  $L1-C1-C2$ , представленного в файле «Задача 1.1», с точностью +5 Гц. Допускается использовать любые компоненты, приборы и источники из стандартных библиотек Multisim. Ответ представить в отчете.

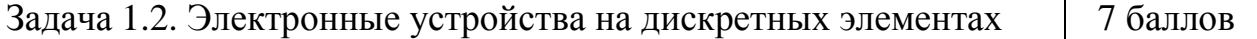

На вход усилительного каскада (схема с общим эмиттером, класс усиления A) поступает синусоидальное напряжение амплитудой  $U_{m \text{ bx}} = 10 \text{ MB}$ , частотой 10 кГц. Известно  $R_{\text{K}} = 3 \text{ KOM}$ ,  $R_{\text{H}} = 10 \text{ KOM}$ ,  $U_{\text{HUT}} = 12 \text{ B}$ , транзистор 2N3415 ( $\beta$  = 377,5).

Выбрать недостающие в файле «Задача 1.2» элементы схемы, настроить усилительный каскад так, чтобы амплитуда выходного напряжения равнялась  $U_{m \text{ BLX}} = 1 \text{ B}$ , положение рабочей точки  $U_{0\text{K3}} = 6 \text{ B}$ . Погрешность не более  $5%$ .

Показать сфазированные  $u_{\rm av}(t)$ ,  $u_{\rm g}(t)$ , диаграммы  $u_{\text{max}}(t)$  $\bf{B}$ установившемся режиме работы. Кроме выставленных на поле проекта компонентов допускается использовать любые пассивные компоненты из стандартных библиотек Multisim. Ответ представить в отчете.

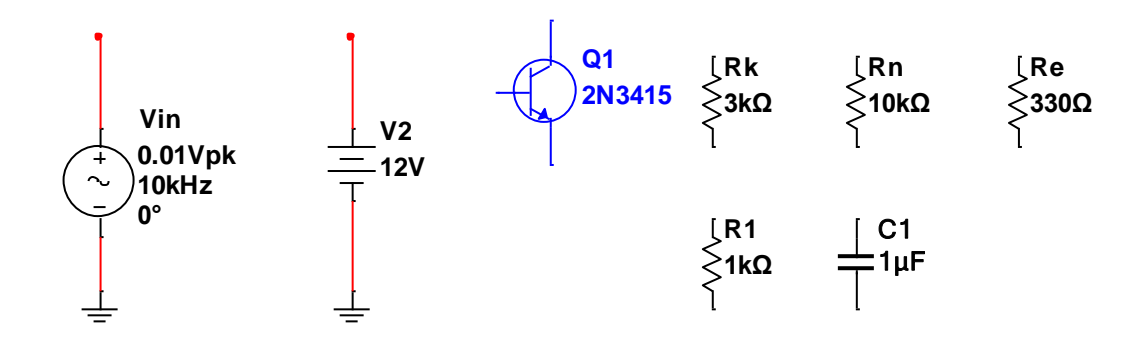

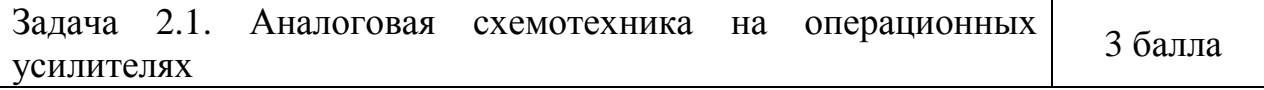

Используя операционные усилители (файл «Задача 2.1») и имея напряжение питания  $\pm 15$  B, построить схему неинвертирующего сумматора на два входа, реализующего функцию:  $U_{\text{\tiny{BEX}}} = 10U_{\text{\tiny{BXI}}} + 2U_{\text{\tiny{BX}}2}$ .

диаграммы  $u_{\text{rel}}(t) = 0$ , 1sin 2000 $\pi t$ , B; Показать сфазированные  $u_{\text{B}x2}(t) = 2$  B;  $u_{\text{B}x2}(t)$ . Кроме выставленных на поле проекта компонентов допускается использовать любые пассивные компоненты из стандартных библиотек Multisim. Ответ представить в отчете.

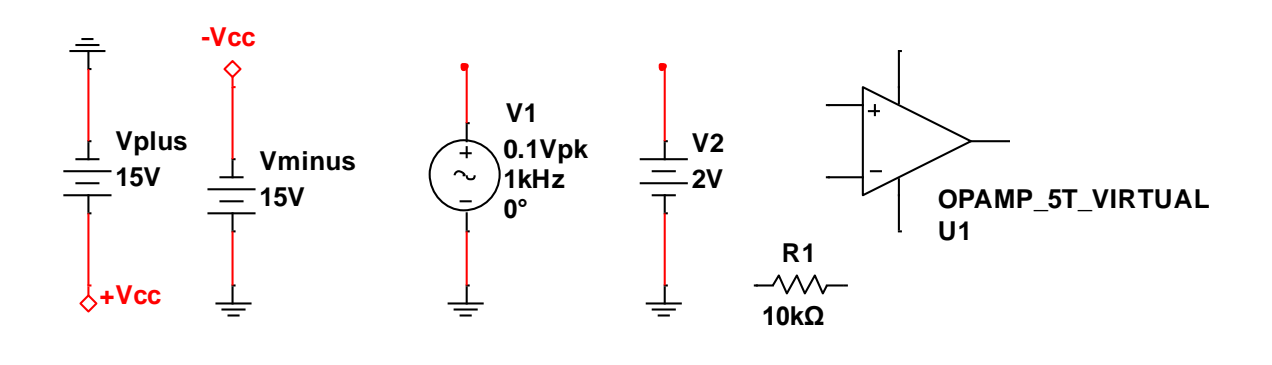

 $2.2.$ Задача Аналоговая схемотехника на операционных 7 баллов усилителях

Используя компараторы LM311 (файл «Задача 2.2») и имея напряжение питания ±15 В, собрать и продемонстрировать работоспособность устройства «оконный компаратор». Логика работы такова: на выходе схемы появляется высокий уровень, если входное напряжение находится в пределах от нижнего порогового уровня до верхнего порогового уровня. Иначе, на выходе схемы низкий уровень напряжения. Задать  $U_{\text{top.} \text{HUXH}} = 4 \text{ B}$ ,  $U_{\text{top.} \text{sepx}} = 6 \text{ B}$ .

Показать сфазированные диаграммы  $u_{av}(t) = 5 + 5\sin 2000\pi t$ , B;  $u_{av}(t)$ . Кроме выставленных на поле проекта компонентов допускается использовать любые пассивные компоненты из стандартных библиотек Multisim. Ответ представить в отчете.

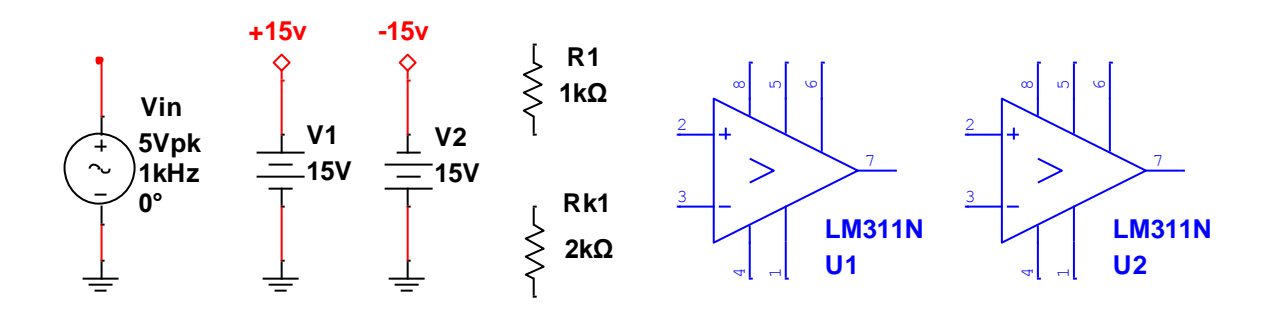

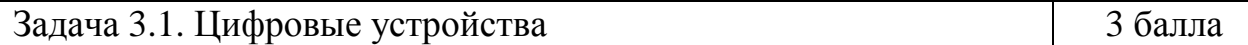

В файле «Задача 3.1» построить схему генератора импульсов частотой 25 кГц и коэффициентом заполнения импульсов  $\gamma = 0.3$ .

Допускается использовать только компоненты, уже имеющиеся на рабочем листе. Входной сигнал отсутствует, выходной - назвать OUTPUT1.

Ответ представить в отчете в виде схемы и диаграммы напряжения на выходе.

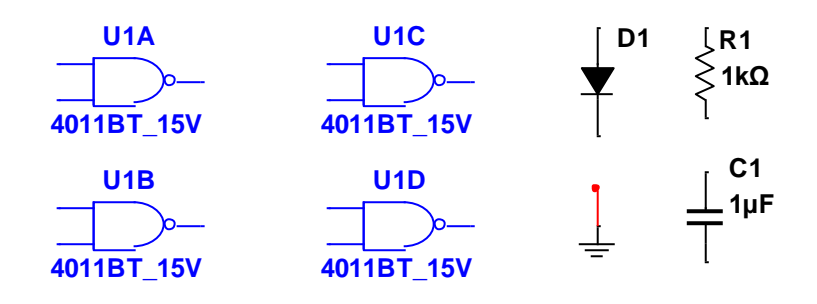

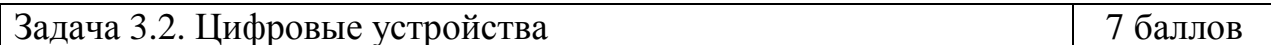

В файле «Задача 3.2» построить схему сравнения двух одноразрядных чисел А и В, используя только логические элементы ИЛИ-НЕ, И-НЕ. Количество используемых логических элементов двух данных типов не ограничено! Ответ представить  $\overline{B}$ отчете: представить скриншоты, подтверждающие работоспособность схемы.

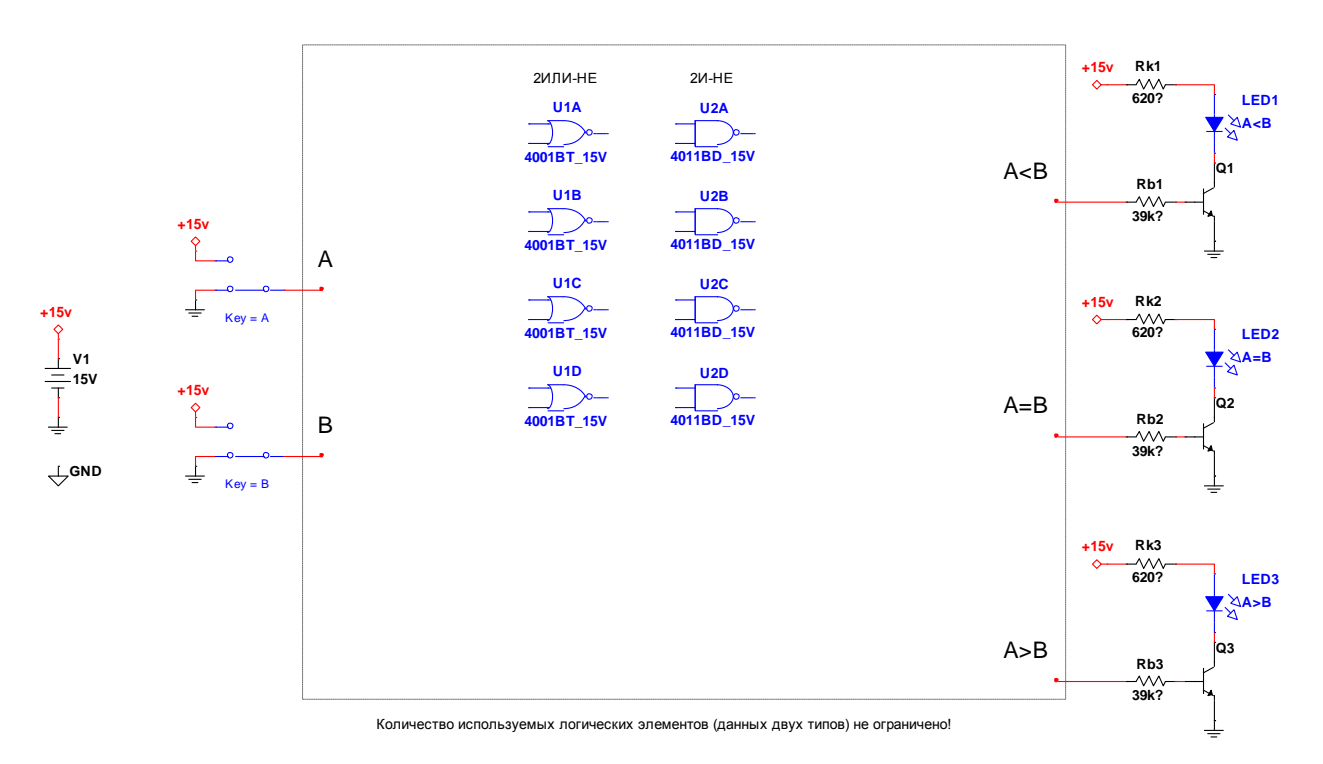

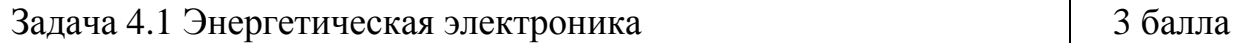

На вход схемы однофазного однополупериодного выпрямителя подается напряжение промышленной сети  $U_{\text{av}} = 230B$ , частотой 50 Гц (файл «Задача 4.1»). Выпрямитель нагружен на емкостный фильтр ( $C_1 = 3300$  мкФ), сопротивление нагрузки  $R_1 = 300$  Ом.

Определить угол проводимости (в радианах или в градусах) выпрямительного диода. Погрешность не более 5%.

Допускается использовать любые измерительные средства Multisim. Ответ представить в отчете.

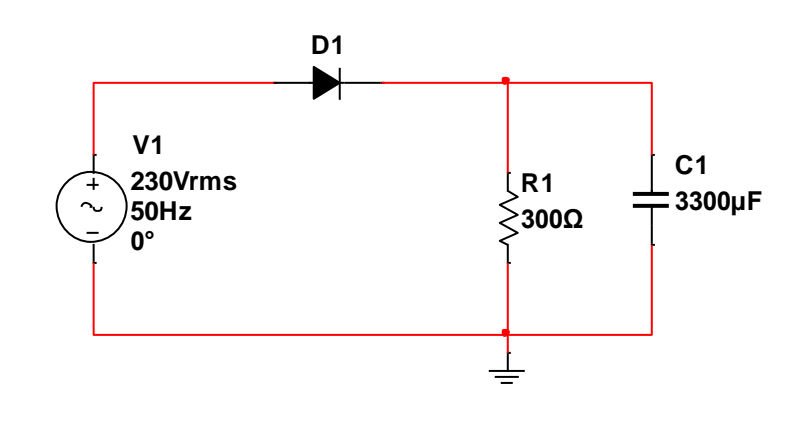

## Задача 4.2. Энергетическая электроника

7 баллов

Построить схему бестрансформаторного преобразователя постоянного «Задача 4.2»). Требуемые (файл напряжения параметры:  $U_{\rm av} = 12B$ ,  $U_{\text{\tiny{BUX}}}$  = 20B ± 1%, обеспечить коэффициент пульсаций выходного напряжения  $K_{\text{nn}}$ =1% на нагрузке  $R_{\text{n}}$ =5 Ом. Размах пульсации тока дросселя  $\Delta I_L$ , не более 1А. Частота коммутации транзистора  $f_{k} = 100 \text{ kT}$ ц.

Кроме выставленных на поле проекта компонентов допускается использовать любые пассивные компоненты из стандартных библиотек Multisim. Ответ представить в отчете в виде схемы и диаграмм напряжений и обеспечение подтверждающих заданных параметров токов, B установившемся режиме работы.

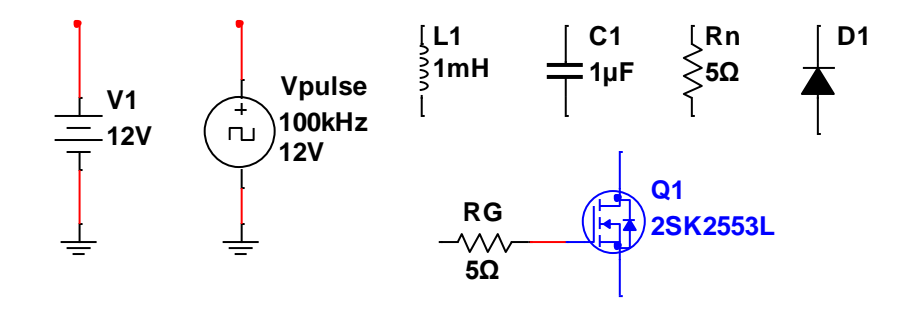